МУНИЦИПАЛЬНОЕ БЮЛЖЕТНОЕ УЧРЕЖДЕНИЕ ИНФОРМАЦИОННО-МЕТОДИЧЕСКИЙ ЦЕНТР ГОРОДСКОГО ОКРУГА ГОРОД НЕФТЕКАМСК

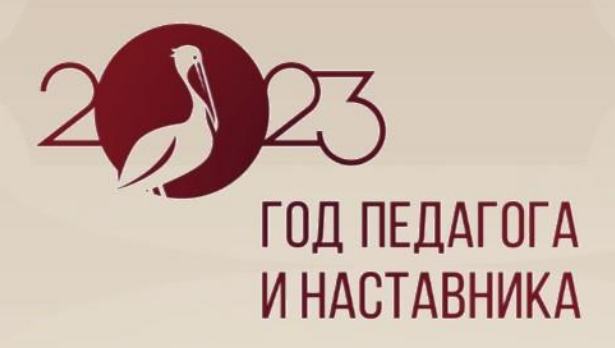

**ИНТЕГРАЦИЯ** ОБЩЕГО И ДОПОЛНИТЕЛЬНОГО ОБРАЗОВАНИЯ КАК ФАКТОР РАЗВИТИЯ ЯЗЫКОВЫХ ВОЗМОЖНОСТЕЙ И ЛИЧНОСТНОГО РОСТА КАЖДОГО ОБУЧАЮЩЕГОСЯ

ШКОЛА МОЛОДОГО ПЕДАГОГА

1

г. НЕФТЕКАМСК 2023 г.

# **СОДЕРЖАНИЕ**

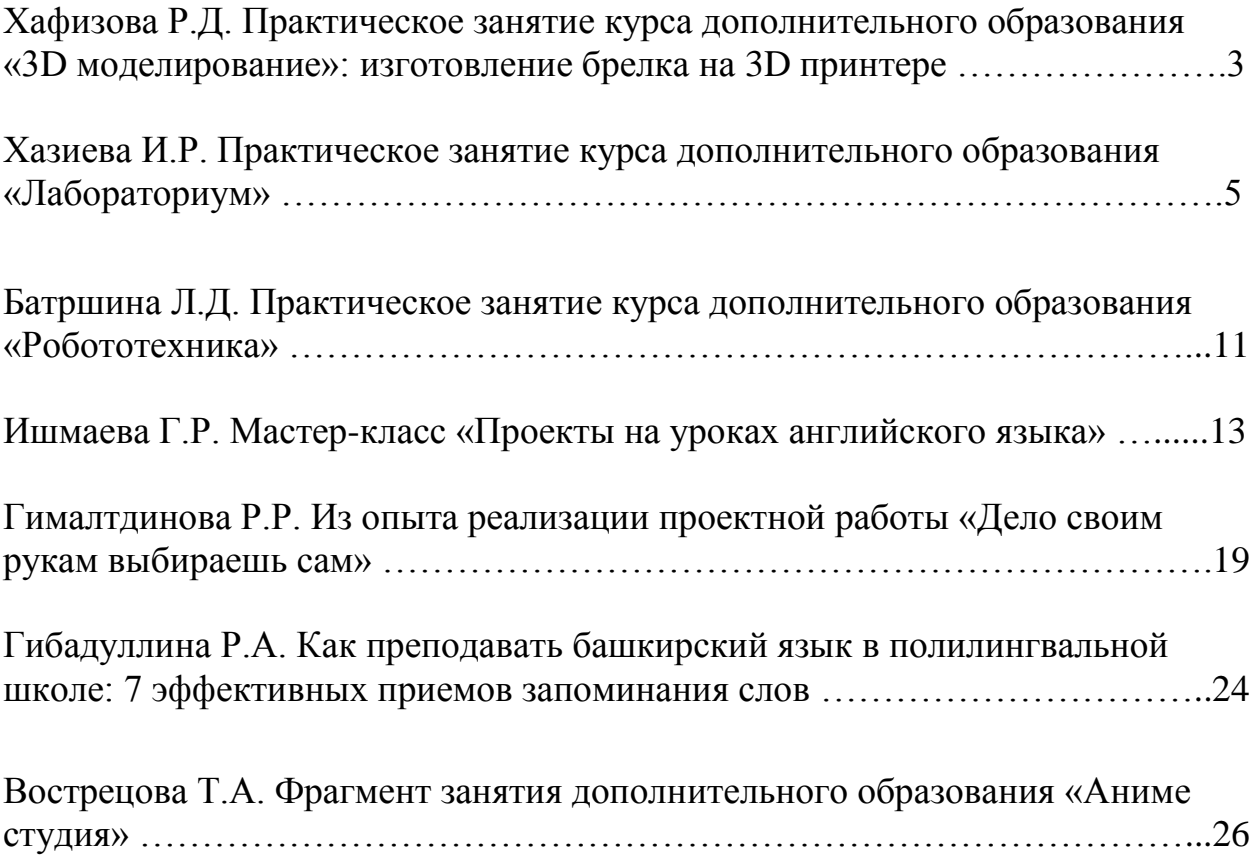

#### **ПРАКТИЧЕСКОЕ ЗАНЯТИЕ КУРСА ДОПОЛНИТЕЛЬНОГО ОБРАЗОВАНИЯ «3D МОДЕЛИРОВАНИЕ»: ИЗГОТОВЛЕНИЕ БРЕЛКА НА 3D ПРИНТЕРЕ**

*Хафизова Р.Д.,* 

*педагог дополнительного образования МОАУ «ПМШИ»*

Хәерле иртә, хөрмәтле кунаклар, коллегалар.

Рахим итегез! Компьютерлар артына утегез.

Меня зовут Хафизова Римма Дамировна, педагог курса по 3д моделированию 3D Lab.

3D-технологии еще десять лет назад казались нам выдумкой, чем то не реальным.

А сегодня 3D печать и 3D моделирование является одним из перспективных направлений в области новых технологий. Востребована во многих направлениях: архитектура, медицина, промышленность, игры, в кино и других отраслях.

Используя программы для 3D моделирования можно воссоздать точную копию практически любого объекта.

В нашей школе каждый учащийся имеет возможность работать на 3D принтере, создавать свои творческие проекты.

А хотели бы вы попробовать себя в роли инженера-дизайнера, создать модель и распечатать на принтере? Думаю, сейчас, то самое время начать.

Сегодня в процессе нашей творческой деятельности мы с помощью программы Компас 3Д сделаем модель брелка с текстом, а затем отправим на печать на принтер.

- Сейчас мы с вами приступим к созданию 3D модели нашего изделия.

Поэтому запускаем программу КОМПАС-3D. Эта программа предназначена для работы с различными чертежами и моделями на производстве.

Для начала рассмотрим рабочее поле и интерфейс программы, основные вкладки и кнопки для быстрой работы.

Перед вами открывается стартовая страница.

Выбираем ярлык Деталь.

Перед нами открывается интерфейс программы. В верхней части инструментальная область.

Ниже инструментальной области, панель быстрого доступа.

С левой стороны интерфейса находится панель параметров и дерево документа.

Рабочая область. На рабочей области 3 плоскости. Мы выбираем горизонтальную плоскость - Создать эскиз.

Брелок мы будем делать прямоугольной формы, поэтому на панели инструментов выбираем Прямоугольник.

В левой панели выбираем параметр высота 15, ширину указываем 30-

Роликом мыши мы можем приближать или отдалять наш прямоугольник.

На панели инструментов находим инструмент Окружность, в параметрах указываем диаметр 5, энтер, ставим окружность в угловую часть прямоугольника, не сильно приближаясь к сторонам.

Выходим из эскиза, нажав на Создать эскиз еще раз.

Элемент выдавливания. в параметрах указываем расстояние 5, ентер, галочка и выходим и инструмента.

На стороне прямоугольника щелкаем мышкой, станет зеленым цветом, создаем эскиз. На панели инстр выбираем Надпись. Щелкаем мышкой на прямоугольник, в параметрах, гарнитура Arial Black и пишем текст имя до 7 букв, 2023.-ентер, галочка, и выходим из инструмента.

Элемент выдавливания на 2 мм, выходим из инструмента.

Учитель проговаривает основные параметры и элементы интерфейса, рассказывает, как начинать и завершать определенные операции и вести последовательно действие своей работы от эскиза до 3D модели. В этот момент изучают устройство и принцип работы в программе КОМПАС-3D.

Далее с использованием технологической карты под руководством учителя разрабатывают модель брелока со своим текстом. Сохраняют ее на флэшку в формате STL.

Загружается программа для печати Cura. **Cura** — это слайсер 3Dмоделей. В ней учитель показывает, как открыть файл расположить на виртуальном столе все модели, также настраивает основные характеристики печати.

Печать примерно длится 8-10 минут.

Уважаемы гости, пока идет печать, с возможностями кабинета, вас познакомит директор нашей школы Ильдар Разилович.

Наш мастер-класс подошел к концу. Надеюсь, он вам понравился и приобретенные сегодня знания, и навыки пригодятся. Я благодарю вас за терпение, активность и желаю вам здоровья, успехов!

# **ПРАКТИЧЕСКОЕ ЗАНЯТИЕ КУРСА ДОПОЛНИТЕЛЬНОГО ОБРАЗОВАНИЯ «ЛАБОРАТОРИУМ»**

*Хазиева И.Р.,* 

*учитель начальных классов МОАУ ПМШИ*

Добрый день, уважаемые гости! Вашему вниманию представлено большое разнообразие комплектов для экспериментирования, лабораторного оборудования, мультимедийных лабораторий.

Данные комплекты, оборудования и лаборатории дают возможность учителю показать учащимся связь между наукой и практикой в увлекательной форме, а также рассказать про разнообразие физических и химических явлений в природе, научить находить их и объяснять эти явления в повседневной жизни.

Исходя из этого школа «Белем» открыла дополнительные курсы «Лабораториум». Данный курс способствует расширению знаний в области окружающего мира в начальных классах, физики, химии и биологии в старших классах. Дети получают удовольствие от таких занятий, т.к они исследуют и делают открытия самостоятельно, могут прокомментировать и объяснить происходящие действия. Проведение экспериментов связано со всеми сферами жизнедеятельности ребенка и оказывает благоприятное воздействие на его развитие. Опыты не только вызывают у детей интерес к наблюдаемому явлению, но служат для них отправной точкой к раскрытию тайн природы. Разнообразные эксперименты и опыты помогают детям учиться мыслить креативно и активно познавать мир.

Но не во всех школах есть данные комплекты для экспериментирования, и я бы хотела продемонстрировать вам опыты, в которых детям можно показать связь между наукой и практикой.

А теперь, я предлагаю Вам принять участие в небольших экспериментах.

Так же можно использовать тематические опыты, сегодня мы с вами проведем два тематических опыта. Как вы думаете на какие темы можно провести? (весна, космос)

Так как мы полилингвальная школа, опыты мы будем проводить на разных языках: русский, английский, татарский.

## **Опыт № 1. Цветочный опыт**

Материалы, которые нам понадобятся:

- 
- Высокая крышечка от бутылки или пробка Ножницы
- Небольшая емкость и при Глицерин
- Кипяченая вода комнатной температуры Кисть
- Жидкое средство для мытья посуды Тарелка
- Столовая и чайная ложки

Порядок действий:

- Алюминиевая фольга Трубочка для коктейля
	-
	-
	-
	-

Вырезаем из фольги круг диаметром 10-12 см. Кладем в центр крышечку или пробку и обводим ее окружность. Дорисовываем 6-7 тонких лепестков и аккуратно вырезаем цветок.

Теперь готовим раствор для мыльных пузырей. Для этого смешиваем 100 мл воды, 2 столовые ложки жидкости для мытья посуды и 1 чайную ложку глицерина.

Ставим крышечку или пробку на тарелку и смачиваем мыльным раствором ее верхнюю часть. Кладем на нее цветок и тоже тонким слоем наносим на его внешнюю поверхность раствор.

Когда все будет готово, выдуваем небольшой мыльный пузырь в центре цветка. Его лепестки поднимутся и образуют бутон. Продолжаем надувать мыльный пузырь и любуемся, как лепестки начинают раскрываться. Это удивительно!

Если лепестки не поднимаются, а лопают пузырь, нужно пальчиками разгладить их. Скорее всего на каком-то из них острый край фольги повернут внутрь.

Объяснение:

Все физические тела состоят из огромного количества молекул. При этом установлено, что молекулы всегда взаимодействуют между собой, то есть взаимно притягиваются друг к другу. В этом опыте мы как раз можем наблюдать, как взаимодействуют молекулы фольги и раствора.

Когда мы смачиваем поверхность цветка мыльным раствором, то молекулы раствора притягиваются к молекулам цветка. В тоже время молекулы раствора притягиваются между собой друг другу. Поэтому, когда мы опускаем пузырь на цветок, взаимное притяжение между молекулами раствора притягивает (поднимает) лепестки. Постепенно пузырь увеличивается в размере за счет раствора, находящегося на цветке, и мы наблюдаем раскрытие лепестков.

#### **Опыт № 2. Полянка первоцветов**

Материалы, которые нам понадобятся:

- Блюдце
- Молоко
- Подсолнечное масло

- Красители или краски

- Вода

- Стаканчики

- Пипетка

Порядок действий:

Наливаем в блюдце немного молока, чтобы оно полностью покрыло дно. Сверху добавляем тонкий слой подсолнечного масла.

В небольших стаканчиках разводим несколько цветов красителей. Берем пипетку и с помощью капель создаем красивые разноцветные цветы на масле. Для этого капаем 1-2 капли желтого цвета, а вокруг добавляем капли любых других цветов.

Чтобы создать красивый зеленый фон первой травы, выдавливаем большую каплю на свободное место в тарелке. Когда она станет слишком тяжелой, то опустится вниз, смешается с молоком и окрасит его. Повторяем этот процесс в других частях тарелки.

Объяснение:

Этот красочный эксперимент получается благодаря тому, что вода и масло не смешиваются, а также имеют разную плотность. Связи между молекулами воды и масла абсолютно разные, поэтому жидкости остаются отдельными слоями.

Вода и разведенные в ней красители имеют большую плотность, чем масло и соответственно больший вес. Поэтому большие капли красителей, находящиеся в масле, постепенно опускаются вниз к его границе с водой. И когда они ее преодолевают, то смешиваются с молоком и окрашивают его. Однако небольшие цветные капли воды масло способно удержать на своей поверхности. Как же такое возможно?

Способность воды удерживаться на масляной поверхности зависит от типа масла и размера ее капель. Растительное масло имеет сильное поверхностное натяжение, то есть молекулы на его поверхности стараются притянуться к соседним молекулам и молекулам, находящимся ниже. Благодаря этому свойству, маленькие капли воды остаются на его поверхности.

#### **Опыт № 3. Половодье**

Материалы, которые нам понадобятся:

- Монета

- Вода

- Пипетка или пустой флакончик из-под капель

Порядок действий:

Теперь мы будем проверять, сколько на одной монете уместится капель воды. Интересно устроить соревнование: чья капля воды будет лишней и приведет к половодью, тот проиграл.

Кладем монетку на ровную поверхность и любым способом определяем игрока, который начнет игру.

Набираем в пипетку воду и по очереди капаем по одной капле в центр монетки с очень близкого расстояния. Стараемся не дотрагиваться пипеткой до уже имеющейся воды на монете. Дополнительно можем считать количество капель и наблюдать, какую форму принимает поверхность воды.

Постепенно на монете будет образовываться водная шапочка. С каждой каплей она будет увеличиваться в размере и потом… лопнет, позволив воде разлиться на столе! Сколько же капель удержала монета до того, как произошел разлив?

Объяснение:

И снова благодаря поверхностному натяжению вода поднимается шапочкой над монетой. На границе жидкости и воздуха молекулы воды образуют невидимую пленку, которая и удерживает воду на ней. Молекулы притягиваются друг к другу и к молекулам, находящимся ниже, как-бы «стягивая» поверхность воды. Именно эта «пленка» и сдерживает воду, не позволяя ей разлиться. Когда давление воды под плёнкой оказывается слишком высоким для нее, она разрывается, а вода проливается, словно река выходит из своих берегов.

 Подъем уровня воды и затопление поймы реки, происходит и называется половодье. Причиной половодья может быть таяние снега, ледников и интенсивные дожди. В результате этого реки разливаются, выходя из своих привычных берегов, и часто подтапливают рядом стоящие поселения.

#### **Опыт № 4. Запусти ракету**

Материалы, которые нам понадобятся:

- Цветной картон (либо обложка от плотной пластиковой папки)
- Изолента
- Клей-карандаш
- Ножницы
- Чернила из ручки
- Большая чистая ёмкость с водой

Порядок действий:

Вырезаем ракету, приклеиваем детали с помощью клея-карандаша либо цветной изоленты. Обрезаем стержень и выдуваем капельку чернил на самый конец кометы. Аккуратно кладём на воду. Ракета начинает движение!!!

Объяснение:

Почему она движется?

Это возникает из-за разницы поверхностного натяжения двух жидкостей , в результате возникает течение, которое и толкает нашу ракету $\mathbf{f}$ .

#### **Опыт № 5. Летающая тарелка**

Материалы, которые нам понадобятся:

- Чайная свеча

- Стакан

- Небольшая легкая тарелка (лучше использовать жесткую пластиковую)

- Вода

- Зажигалка

- Салфетка

- Помощь взрослого

Порядок действий:

Рисуем на бумаге или лепим из пластилина инопланетянина и закрепляем его на стакане.

Кладём на тарелку салфетку и хорошо смачиваем ее водой. Ставим сверху на нее свечку и зажигаем. Накрываем свечу стаканом и плотно прижимаем его к тарелке. Постепенно свеча гаснет. Через 5-10 секунд поднимаем стакан вместе с тарелкой. Летающая тарелка готова! Наш пришелец отправился в полёт!

Тарелка крепится довольно плотно, поэтому чтобы ее оторвать нужно приложить усилие!

Объяснение:

В процессе горения свечи воздух под стаканом нагревается и увеличивается в объеме, а часть его даже выходит наружу.

Но так как для горения нужен кислород, то свеча погаснет, когда под стаканом закончится этот газ.

Воздух внутри него начнет остывать и, соответственно, уменьшаться в объёме. Давление воздуха внутри стакана будет становиться меньше атмосферного, поэтому вода постепенно будет втягиваться внутрь стакана. Но из-за того, что объема воды недостаточно, чтобы выровнять давление воздуха внутри, то стакан как-бы "присосётся" к тарелке с салфеткой.

#### **Опыт № 6. Утечка воды**

Материалы, которые нам понадобятся:

-Лист бумаги

- Маркер
- Файл
- Растительное масло
- Салфетка
- Стакан с небольшим количеством воды
- Синий краситель или краска
- Пипетка
- Зубочистка

Порядок действий:

Рисуем на листе бумаги пустую банку и помещаем его в файл. Наносим на салфетку немного растительного масла и протираем ей поверхность файла. Разводим в стаканчике синий краситель либо краску и оставляем синие капли по всему листу. Даём ребёнку зубочистку и просим собрать капли жидкости в нарисованную банку. Для этого держим зубочистку почти горизонтально, прикасаемся кончиком к капле и тянем ее в банку, скользя зубочисткой по файлу. Так собираем все капли.

Объяснение:

Взаимодействие молекул жира (масла) и воды слабое, поэтому между ними нет явления смачивания. Если капля воды попадает на поверхность, обработанную маслом, то она сжимается и принимает шарообразную форму под действием силы поверхностного натяжения.

Когда мы помещаем зубочистку в каплю воды, она смачивается. Благодаря взаимному притяжению молекул жидкости и зубочистки между собой создается сцепление между зубочисткой и каплей. Это явление помогает капле сохранять целостность и перемещаться вместе с зубочисткой.

В отсутствии силы тяжести на космической станции поверхностное натяжение воды является основным фактором формирования формы капли, которое стремится сократить поверхность жидкости и привести ее к минимальной форме - шару.

# **ПРАКТИЧЕСКОЕ ЗАНЯТИЕ КУРСА ДОПОЛНИТЕЛЬНОГО ОБРАЗОВАНИЯ «РОБОТОТЕХНИКА»**

*Батршина Л.Д.,* 

*педагог дополнительного образования МОАУ «ПМШИ»*

Здравствуйте, дорогие гости! Сегодня мы с вами посмотрим, каким образом можно в одном уроке совместить программирование, музыку и изучение иностранных языков.

Как мы слышим звуки? А как вы думаете, могут ли роботы слышать звуки? Да, могут. Для этого у них есть специальные датчики. Сегодня мы научим робота слышать звуки и показывать нам, какие звуки он слышит – громкие или тихие. Громкость звуков будет демонстрироваться на экране в виде эквалайзера.

Приступим к работе. Перед вами лежат планшеты. Включите, пожалуйста их, нажав на кнопку справа от дисплея.

Теперь на экране перед собой вы видите множество иконок приложений. Нам надо найти иконку, на которой нарисована панда и написано mBlock. Нажимаем на неё.

Теперь мы попали в это приложение. Оно устроено следующим образом: белая часть экрана – рабочая область. На неё мы будем перетаскивать блоки для построения программы.

Программа строится по типу пазла: блоки соединяются между собой пазами.

Слева на дисплее вы видите круги разного цвета – это палитра разделов. Один раздел включает в себя множество блоков, которые выполняют различные функции.

Начнём с раздела Events (события). В этом разделе мы берём блок When Codey starts up (при запуске коди) и перетаскиваем его на рабочую область.

Далее переходим в раздел Control (управление) оранжевого цвета, выбираем блок «if … then» (если … то) и прикрепляем его снизу к предыдущему блоку.

Теперь открываем вкладку Operators (операторы), берём шестиугольный блок «… >50» и вставляем в окошко оранжевого блока. Значение 50 меняем на 10 для того, чтобы показать роботу, что мы описываем вариант, когда робот слышит тихие звуки.

В зелёном блоке мы также видим окошко, в которое перемещаем блок loudness из раздела Sensing.

Далее в блок «if … then» вставляем блок Show image раздела Looks и меняем изображение на небольшие столбцы эквалайзера.

Теперь у нас получился один полноценный сегмент программы. Мы должны его копировать продолжительным нажатием на слово «if» оранжевого блока. Сейчас нам нужно повторить копирование ещё 3 раза. В зелёном блоке меняем число 10 на 20, 30, 40 в каждом новом сегменте программы соответственно. В соответствии с обозначенными числами редактируем изображение.

Мы подошли к финальной части. Теперь нам нужно взять скобку Always (всегда) из раздела Control и поместить в неё всю программу, за исключением жёлтого блока для того, чтобы программа выполнялась постоянно.

Теперь мы посмотрим, как робот реагирует на произведение Бетховена «Симфония №5».

Вот так легко и незатейливо мы с Вами потренировались в использовании английских слов в построении программы и изучили известное классическое произведение.

## **МАСТЕР-КЛАСС «МЕТОД ПРОЕКТОВ НА УРОКАХ АНГЛИЙСКОГО ЯЗЫКА»**

*Ишмаева Г.Р., учитель английского языка МОАУ ПМШИ*

Здравствуйте, уважаемые коллеги. Я учитель английского языка Полилингвальной многопрофильной школы-интернат Ишмаева Гульназ Раилевна.

Из технологий, которые применяю в своей педагогической деятельности, хочу представить вашему вниманию метод проектов. Данный метод отличается творческим и кооперативным характером выполнения заданий и ориентирован на развитие личности учащегося. Метод проектов сочетает в себе разнообразные подходы: личностно-ориентированный, коммуникативный, компетентностный, социокультурный. На сегодняшнем мастер-классе вы узнаете много нового, в том числе и то, как будут решаться актуальные и нестандартные проблемы, убедитесь в межпредметной и метапредметной интеграции в нашей деятельности.

Описание реализации проектного метода и рекомендации к работе изложены в PMBoK, это своеобразная энциклопедия управления, в которой содержатся. PMBoK разработан американским Институтом управления проектами (PMI). Используется в производстве. Универсален: он подходит для большинства проектов, вне зависимости от сферы применения.

Эксперты [называют](https://www.youtube.com/watch?v%3DmTLqfu_ImAA) PMBOK классификатором управленческих процессов. Всего их 47, и эти процессы объединены в пять групп: инициирование, планирование, реализация, контроль и завершение. Именно на основе данных этапов проходит реализация проекта.

Сейчас я попрошу нашу фокус-группу помочь мне. Коллеги, прошу желающих присоединиться и занять места за партами. Мы продемонстрируем вам мастер-класс по теме «Здоровая еда». Актуальность данной темы заключается в поддержании культуры здорового питания. Ведь в настоящее время так важно разграничивать здоровое и нездоровое питание, осознавать значимость и придерживаться здорового образа жизни. Итак, начнем.

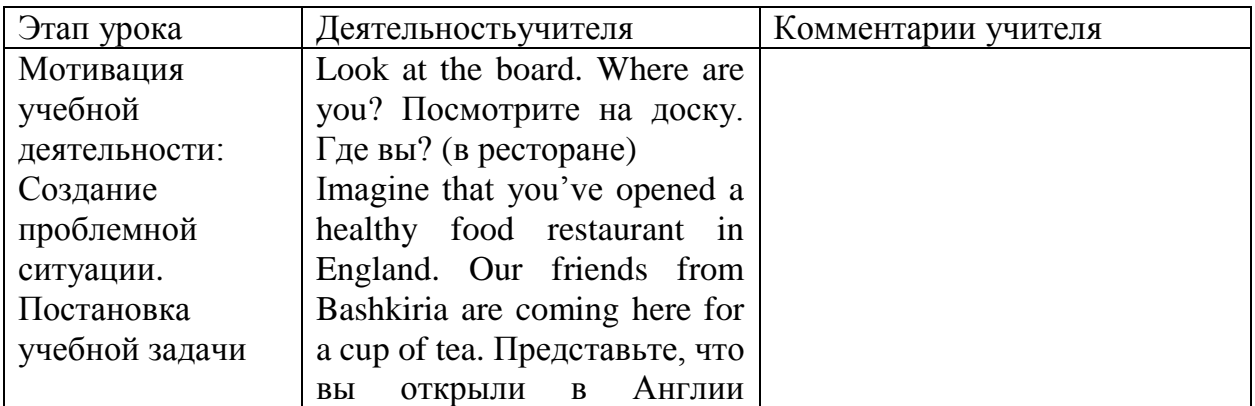

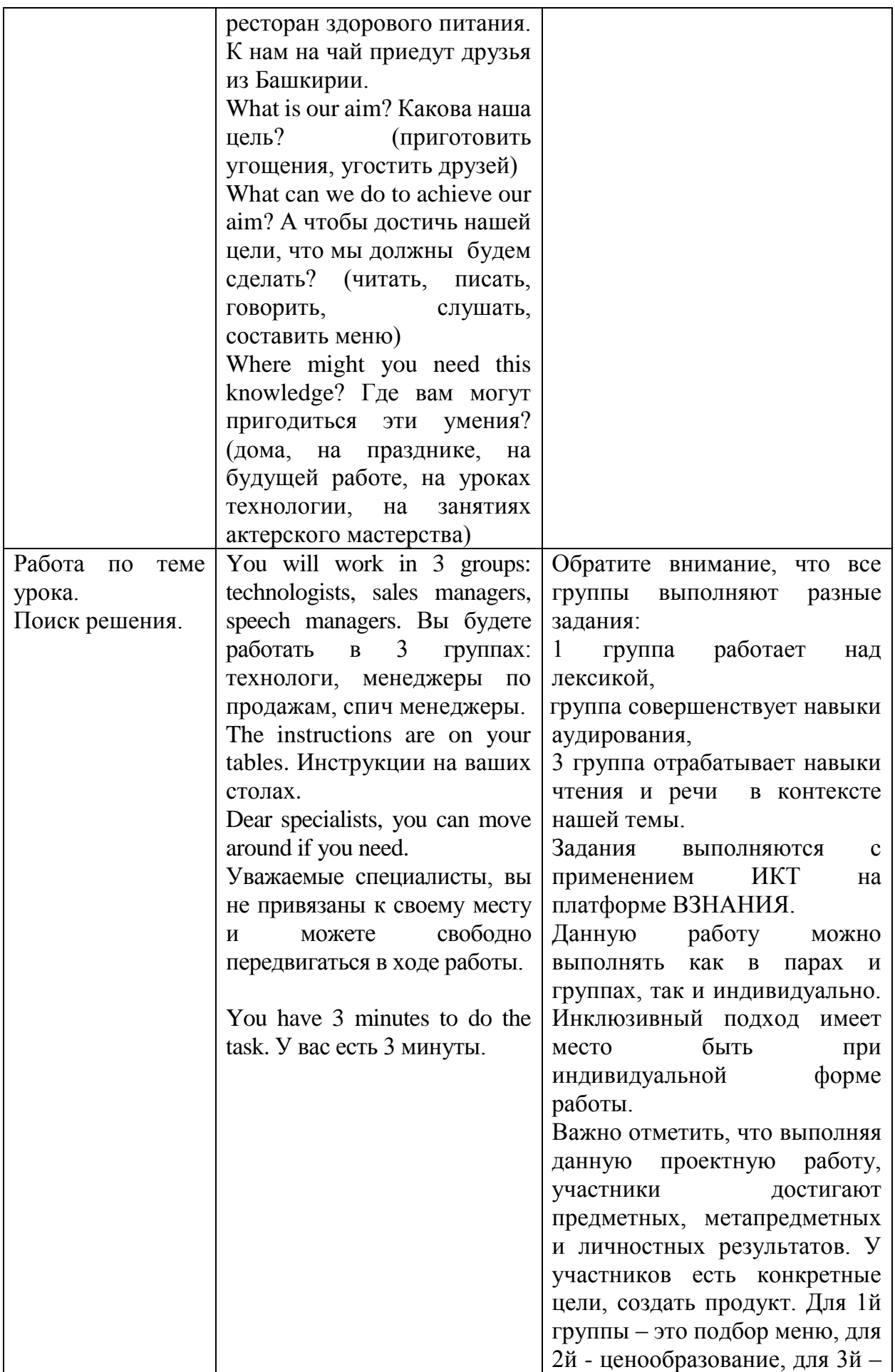

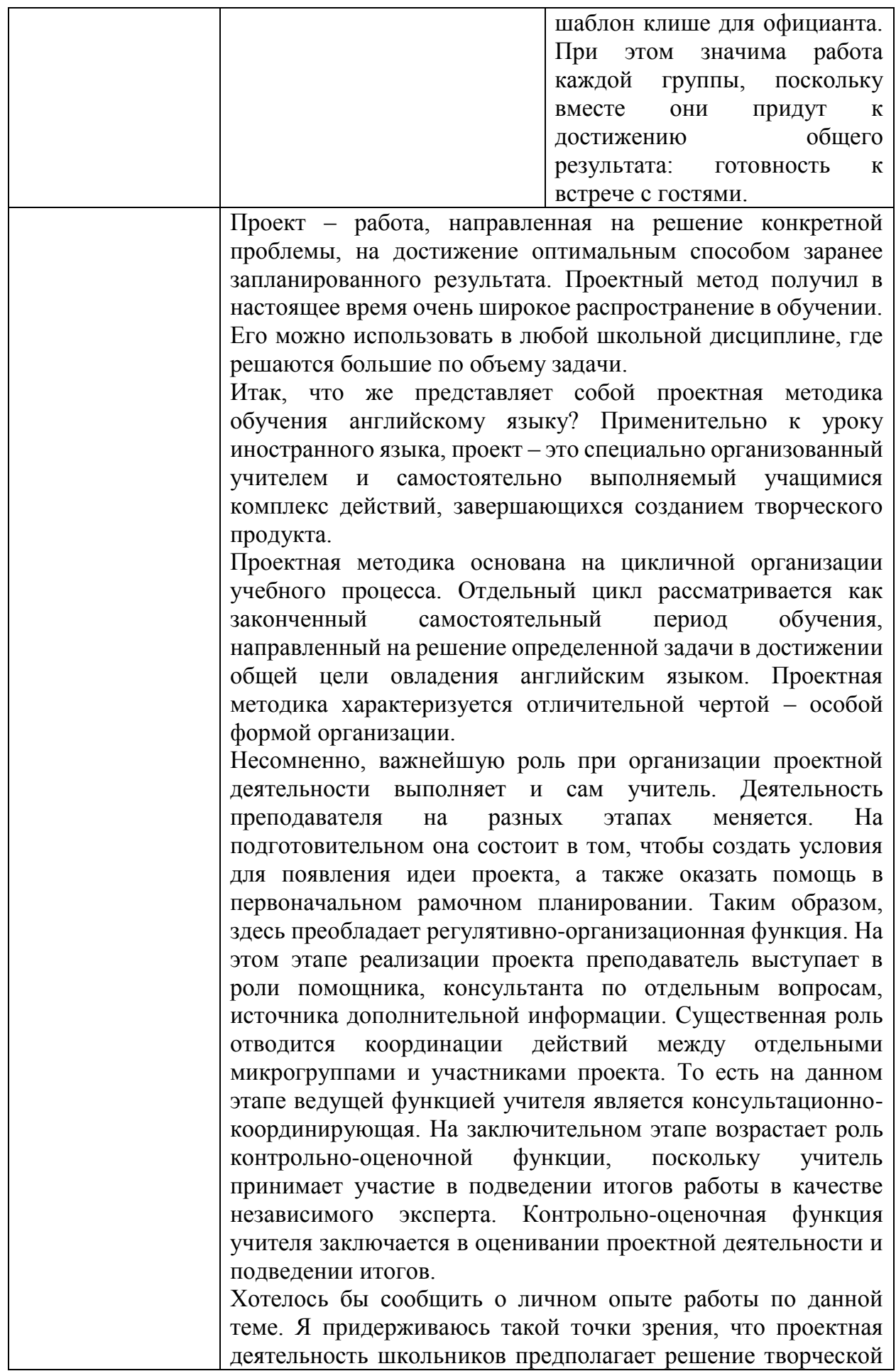

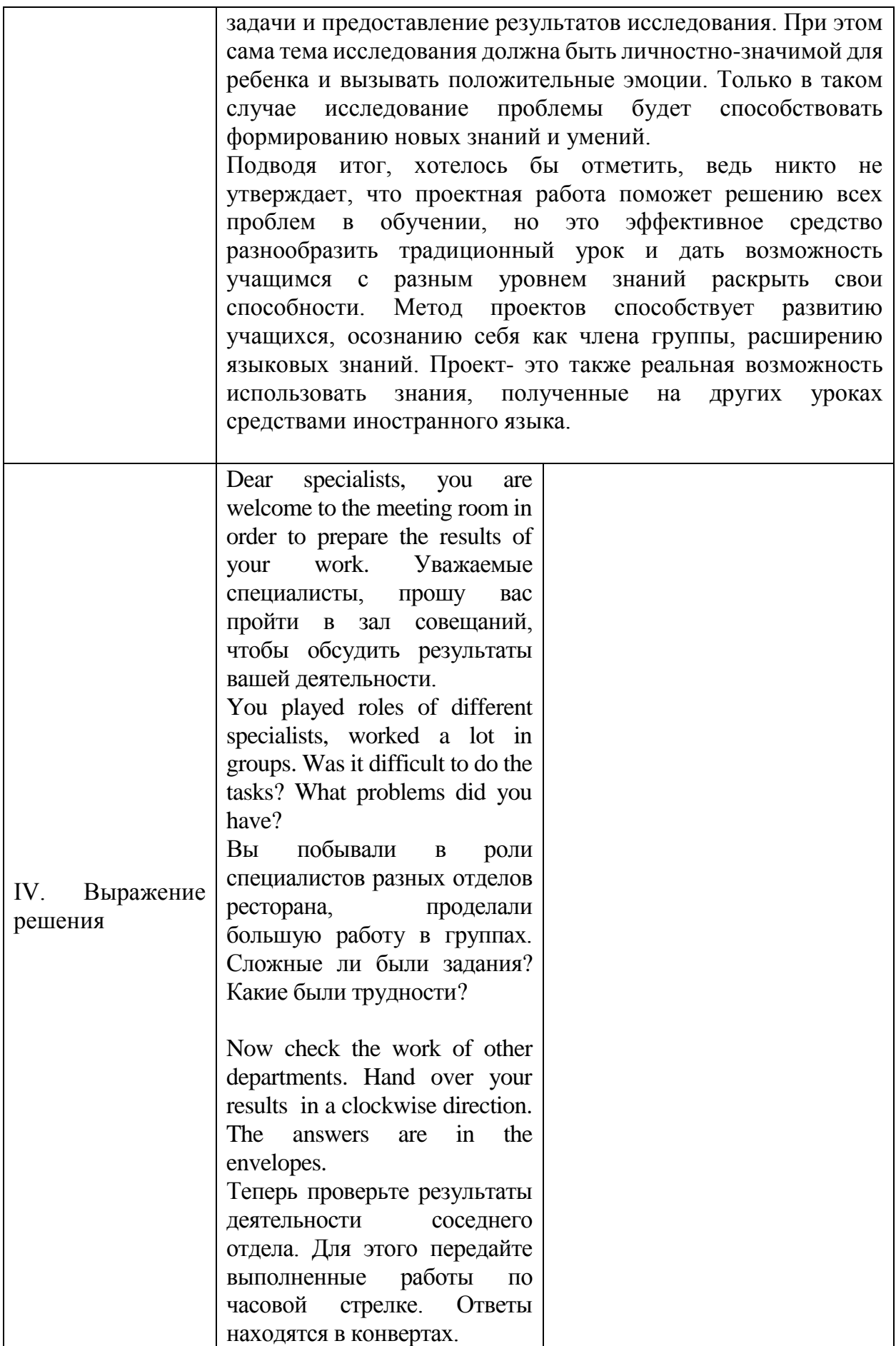

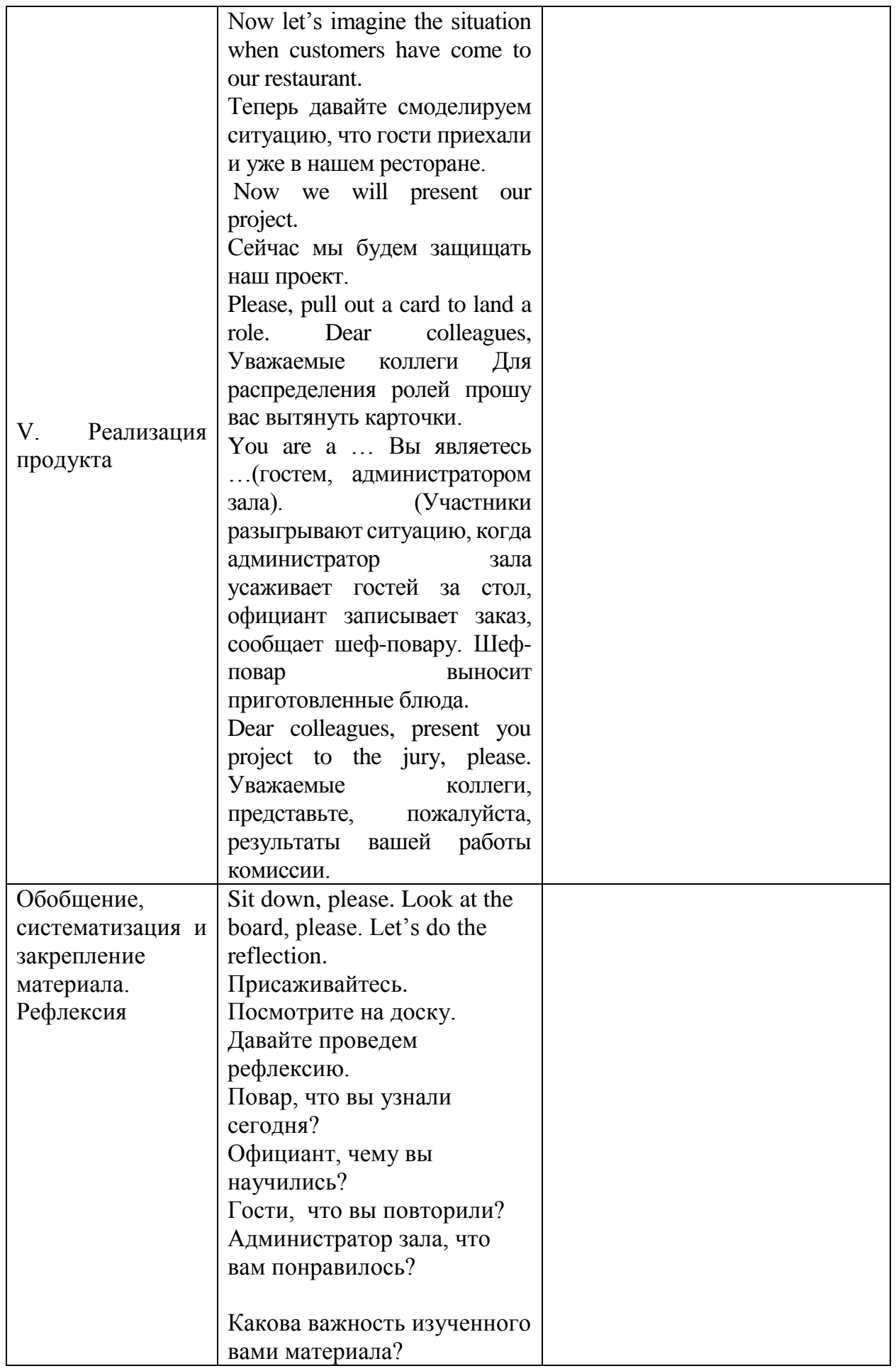

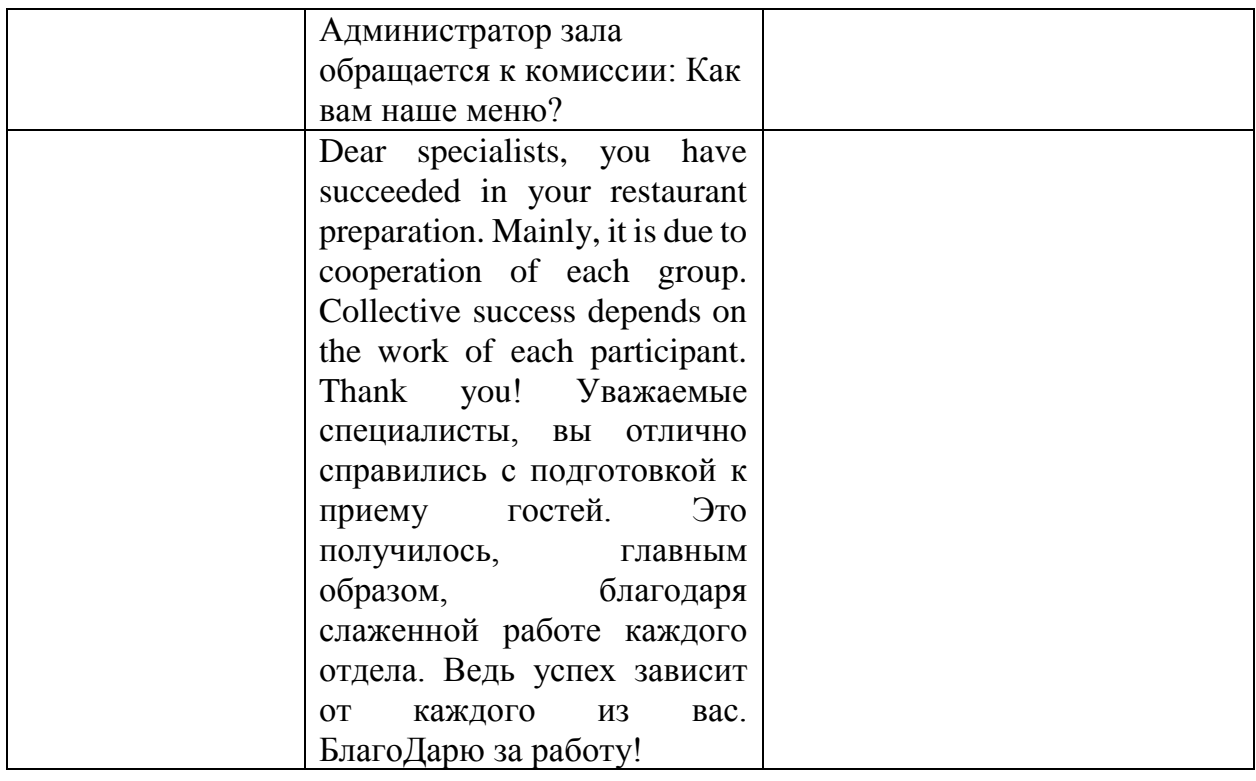

## **ИЗ ОПЫТА РЕАЛИЗАЦИИ ПРОЕКТНОЙ РАБОТЫ «ДЕЛО СВОИМ РУКАМ ВЫБИРАЕШЬ САМ»**

*Гималтдинова Р.Р., учитель английского языка МОАУ «ПМШИ»*

Good afternoon dear guests, colleagues. I am the class teacher of the 5th grade. Today I am presenting a project on career guidance. If you don't mind, I would like to give an introduction in English.

Цель ранней профориентации развитие эмоционального отношения ребенка к профессиональному миру, возможность проявить свои силы в различных видах деятельности и профессии. Меняется мир, вместе с которым меняется рынок труда. Вы согласны со мной?

Множество занятий устарели – они перестали соответствовать нуждам народа, теперь о них можно узнать лишь со страниц исторических книг. Какие профессии вы можете назвать, которые ушли в прошлое?

(Телефонистка, трубочист, фонарщик, чистильщик обуви, лектор для рабочих, человек-компьютер).

The goal of early vocational guidance is to develop a child's emotional attitude toward the professional world and the opportunity to show their strengths in various activities and professions. The world is changing, and the labor market is changing with it. Do you agree with me?

Many occupations are outdated - they are no longer relevant to the needs of the people, and now you can only learn about them from the pages of history books. What professions can you name that are a thing of the past?

В ближайшее время нашу реальность заполнят новые технологии: машины с автопилотом, раскроет свой потенциал 3D печать и с каждым новым достижением в науке или технике появляются исчезающие профессии, которые теряют свою актуальность. Как вы считаете какие профессии можно отнести к исчезающим?

Турагенты. Сегодня проще и во многих случаях выгоднее выбрать маршрут и забронировать билеты, жилье, питание посредством интернетсервисов, чем обращаться к услугам турагентов. Все меньше людей хотят переплачивать за отдых, самостоятельно находя более выгодные предложения. Поэтому в скором времени должность турагентов будет востребована только в премиум-сегменте, где люди хотят получить индивидуальный подход и готовы платить за сервис.

Кассиры. Супермаркеты устанавливают кассовые терминалы, на которых клиенты могут самостоятельно произвести расчет за покупки. Для этого используются либо наличные, либо банковские карты, принимаемые терминалом. Также разрабатываются специальные приложения для смартфонов, при помощи которых становится возможным произвести сканирование кода товара и осуществить расчет через электронный кошелек.

В век технологий покупатели скоро сами смогут пробить товар на терминале и оплатить его.

Работники банка. К работникам банка относятся: кредитные специалисты; операторы; консультанты. Большинство их функций выполняют банковские приложения. С развитием технологий все больше клиентов будут отдавать предпочтение онлайн-приложениям, избегая похода в офис банка. Человек может самостоятельно подать заявку на кредит, осуществить открытие или закрытие вклада, перевод средств и т.д.

На место им приходят новые специальности, отвечающие запросам современности. Обратите внимание на примеры новых профессий, где мы видим какие специалисты востребованы в указанных отраслях. К примеру, в медицине это архитектор медоборудования, генетический консультант, в строительстве BIM-менеджер-проектировщик, Специалист по модернизации строительных технологий, в безопасности это проектировщик личной безопасности, Дистанционный координатор безопасности, в культуре и искусстве это куратор коллективного творчества, Science-художник. In the near future our reality will be filled with new technologies: cars with autopilot, 3D printing will reveal its potential, and with every new achievement in science or technology there are endangered professions that are losing their relevance. Which professions do you think could be considered endangered?

They are being replaced by new professions that meet the demands of our time. Pay attention to the examples of new professions, where we can see which specialists are in demand in the specified industries. For example, in medicine it is the architect of medical equipment, the genetic consultant, in construction it is the BIM-manager-designer, the specialist in modernization of construction technologies, in security it is the designer of personal security, the remote security coordinator, in culture and art it is the curator of collective creation, the Scienceartist.

Со многими профессиями школьники незнакомы. Также на сегодняшний день актуальной проблемой является трудоустройство выпускников по специальности. Из данных государственной статистики видно, что выпускники различных учебных заведении, примерно чуть больше половины, устраиваются по специальности, остальные же идут на другую работу.

На слайдах вы видите разбивку по направлениям. Как видно, что из раздела экономики выпускники чаще выбирают другое направление работы, в то время как в медицине максимальное количество выпускников по специальности.

Мы находим эту проблему в том, что дети не знают кем хотели стать по той причине, что не попробовали себя в разных направлениях. Для решения этой проблемы мы решили подойти с научной точки зрения и разработать проект «Дело своим рукам выбираешь сам» продуктом которого является рабочая программа. Цель данного проекта на экране: Создание рабочей программы профориентационной работы для обучающихся 5 класса в МОАУ «Полилингвальная многопрофильная школа-интернат». Задачи проекта вы видите на экране.

Жизненный цикл проекта состоит из 5 этапов. 1-й этап — это инициация, затем планирование, разработка, исполнение и анализ. В соответствия с этими этапами мы решили проработать данную последовательность.

Инициация — это запрос родителей, далее анализ существующих решений является планированием, разработка проекта соответствует этапу разработки, реализация проекта - исполнению и анализ результатов проекта это – анализу.

Предлагаем раскрыть каждый этап. Раннее созданный нами телеграмм канала, где информируем родителей о воспитании детей, выкладываем посты на полезные статьи было получено много комментариев от родителей, в которых прозвучала просьба для 5-го а класса провести раннюю профориентацию, чтобы дети могли уже сейчас понимать, что им интересно. Следующим этапом был анализ существующих решений. Для работы нами было просмотрены различные статьи, решения, которые реализуют различные школы, научные учреждения и больше всего нам импонирует школа «Летова», которая является на данный момент лучшей частной школой мира. Они подходят с точки зрения разделения деятельности на 5 направлений, и мы решили по этим 5 направлениям сделать вводные курсы, чтобы дети поняли и попробовали себя в различных направлениях.

На этом слайде вы видите схему, которая разбита по направлениям и в каждом направлении у нас есть 2 кружка, на которых дети изучили особенности предлагаемой работы и проявили свои способности. Например, в творчестве и изобретательстве есть курс Аниме студии и курс 3Д моделирования, где дети могли почувствовать себя в роли художника и инженера.

Затем мы разработали календарный тематический план, по которому у нас всего 20 часов. Класс из 25 человек разделен на 2 подгруппы и каждая подгруппа через день посещала один из кружков. Итого каждая подгруппа прошла 10 занятий.

Исходя из того, что занятия несут за собой дополнительные расходы, для руководства была составлена смета в сумме 8274 руб.

Для начала реализации данного проекта был проведен опрос среди детей. Им было предложено ответить на вопрос: «Ты знаешь кем хочешь стать?». Как видно диаграмме обучающихся имеют представление о своей будущей профессий и 18 человек не определились.

Совместно со школьным педагогом-психологом было проведено тестирование по методике Гарднера на тип интеллекта и результаты вы видите на экране. 57% обучающихся имеют визуально-пространственный интеллект. Данный тип интеллекта относится к способности представлять пространственный мир в своем уме.

Затем провели тест личность обучающихся по методике «Мыслитель и художник» и результаты отражены на экране.

Следующий этап работы над проектом заключалась в работе дополнительного образования. Вы видите фотографии спортивной занятий футбол, волейбол, гимнастика и баскетбол.

Здесь вы видите творчество и изобретательство аниме студия, где дети рисовали на бумаге и планшете. Это способствует раскрытию в детях творческого потенциала.

На уроке 3Д моделировании, обучающиеся создали 3Д модель и распечатали на принтере. В результате у каждого была модель игрушки, которую они создали сами. Данный вид деятельности создает пространственное воображение, развивает фантазию и помогает выявить технические способности.

В науке и познаний на занятиях Laboratorium провели лабораторные работы, где дети выполнили эксперименты. Это способствует увидеть в детях заинтересованность естественно-научного направления.

Во время робототехники каждый из них попробовал себя в роли программиста. Дети познают азы инженерного программирования, работая и управляя роботами.

По тайм-менеджменту провели водную часть курса, где рассказали, что такое время и как им управлять, составлять недельный план о своей деятельности. Считаем, что умение управлять временем, планировать является неотъемлемой частью любой профессии и деятельности.

На занятиях по бизнесу была раскрыта сущность предпринимательства. Тем самым в обучающихся моментально прочеркивается индивидуальность, предприимчивость и ответственность.

В направление гражданской социальной ответственности входит объединение волонтерства, где дети помогали старшему поколению усвоить основы компьютера и компьютерной грамотности. Данное направление не только показывает индивидуальные способности детей, но и играют большую роль в воспитании в детях чувства доброты и отзывчивости.

На лекторий «Права человека» обучающиеся узнали о конституционных правах и обязанностях Гражданина Российской Федерации, где их могли заинтересовать законы и НПА. Эти лектории был интересны обучающимся с точным раскладом ума, ребятам заинтересованных в чтении книг, изучения нового и конкретного.

Также в рамках ранней профориентации мы посетили Нефтекамский нефтяной колледж, где обучающимся школы была проведена обширная экскурсия. Ребята познакомились с рабочими специальностями, попробовали себя в роли нефтяников, автомехаников и спасателей. Самым запоминающимся моментом для ребят был полигон с демонстрацией работы нефтяной вышки.

В нефтекамском филиале Уфимского университета науки и технологии у обучающихся была возможность пройти игру по профориентации, где они узнали о таких профессиях как эколог, историк, филолог, архитектор и т.д.

После комплекса проведенных мероприятий обучающиеся 5а класса вновь ответили на поставленный им вопрос: «Ты знаешь кем хочешь стать?». Было отрадно увидеть ответы обучающихся, так как они существенно отличались от первоначальных ответов. Таким образом, 16 детей ответили, что знают и только 9 ответили отрицательно.

Проделанная работа удовлетворила потребность родителей. В результате нашего проекта были выявлены способности и предпочтения детей в области профессии.

В качестве апробации рабочая программа была презентована классным руководителям нашей школы, нашел положительный отклик у родителей. В этом учебном году планируется реализовать и масштабировать проект во всех классах нашей школы, а также готовы поделиться опытом и на нашей базе провести реализацию проекта другим учебным заведениям.

Таким образом, для реализации ранней профориентаций в рамках данного проекта мы использовали телеграмм канал, психологические тестирования, изучение статей и знакомство с опытом других образовательных учреждений, курсы, организованные в школе, сотрудничество со средними и высшими учебными заведениями для проведения экскурсий.

## **КАК ПРЕПОДАВАТЬ БАШКИРСКИЙ ЯЗЫК В ПОЛИЛИНГВАЛЬНОЙ ШКОЛЕ: 7 ЭФФЕКТИВНЫХ ПРИЕМОВ ЗАПОМИНАНИЯ СЛОВ**

*Гибадуллина Р.А., учитель башкирского языка МОАУ «ПМШИ»*

 Запоминание слов - важная часть изучения языка. Невозможно составить ни одного предложения, не зная слов. С практической точки зрения, ценность слова высока. Один из самых удобных методов для увеличения словарного запаса на уроках башкирского языка - "ассоциативный метод".

У этого метода есть масса вариаций.

Рассмотрим прием фонетических ассоциаций.

*Tell-тел, beat-бит, my- май*, *eat-ит...* Необычное сходство английских и башкирских слов. Не так ли? *сл.3.*Некоторые слова английского и башкирского языков очень похожи по звучанию и написанию, а некоторые имеют общее значение. *сл.4.*

 Суть метода состоит в том, что к башкирскому слову подбирается слово созвучное на английском языке. В свою очередь, к созвучному слову подбирается смысловая ассоциация.

Итак, как же запоминать слова при помощи звуковых ассоциаций?

- Сначало нужно представить визуальный рисунок слова.

- Потом находим созвучное слово на английском языке.

-Далее объединяем образы, составляем небольшой сюжет из слов.

-И применяем изученные слов на практике.

*.*Например: слово күк-небо, созвучное слово на английском КУК. *сл.6.*Для запоминания слов составляем предложение. КУК күк йөзөндә оса.

Также запоминаем слово Ай.

*Прием "Игра слов".*

Межъязыковые омонимы называют «ложными друзьями переводчика». Наша задача превратить «ложных друзей переводчика» в «верных друзей для запоминания слов» используя игру слов.

Иногда находятся слова и словосочетания, которые вызывают улыбку и смех. Соединям английские слова *сл.9. Hi, оne*, получаем башкирское слово *хайуан - животное.*

*Составление словаря* межъязыковых омонимов *одна из эффективных форм работы.* Составляя словарь - учимся, сравниваем, запоминаем!

3. Для запоминания слов, различающихся одной буквой используем прием "Бег ассоциаций" . Из одного слова бежим к другому, составляем предложение используя эти слова. Например: Ишәк ишек шаҡый. *сл.14,15*Бүре бүрек кейә. *сл.16,17*Бесәй әсәй менән сәй эсә.

4 прием. Символизация. При изучении грамматических тем можно использовать прием символизации. Окончания, слова, словосочитания заменяем символами, что дает возможность легко запомнить учебный материал.

Например: Для запоминания местоимений заменяем слова символами. *сл.19.* Личное местоимение беҙ заменяем картинкой пчелы. И что нам это дает? Наглядно можете увидеть на экране. Дети запоминают не только местоимение, но и окончание глаголов, если заметили размер пчел отличается (выделяем окончания -быҙ и -беҙ).

Отвечаем на вопрос: Һин ҡайҙа йәшәйһең? Заменяем окончания да и ла символами, и отвечаем на вопрос ҡайҙа? Башҡортостану мы всегда говорим да, кайза -Башкортостанда. Весело в Нефтекамске-лалала, кайза-Нефтекамала.

5 прием. Вижу, слышу, показываю. Наглядно-образная память проявляется в запоминании, сохранении и воспроизведении зрительных, слуховых и двигательных образов. Например: Нужно запомнить слово бөжәк. Мөғөҙлө үгеҙҙең башында ЖУК ултыра Асыуынан БӨӨ тип бөжәккә үкерә. Слово запоминаем с помощью жеста, звукоподражания, зрительного образа.

6 прием. Паралельные тексты. Запоминание слов через чтение происходит гораздо быстрее. Дети читают параллельные тексты, параллельный текст означает, что рядом с каждым предложением в скобочках написан перевод. Читать такие тексты легко, потому что если что-то не понятно – можно сразу заглянуть в перевод.

7 *Видеоуроки*. В целях формирования коммуникативных компетенций на уроках башкирского языка целесообразно использовать видеоматериалы. Совместно с учителем английского языка мы начали работу по созданию видеокурса «Волшебные уроки: я знаю башкирский язык, изучаю английский». *Предлагаю посмотреть отрывки из видеоурока по теме "Части тела". "Домашние животные"*

*сл.24,25.До просмотра и после просмотра видео детям предлагаются задания на развитие речи.*

Применение метода ассоциаций, приемов запоминания на уроках башкирского языка повышает мотивацию и интерес к изучению языка среди учеников, а также помогает формировать у учащихся коммуникативную компетенцию, строить модели ситуаций речевого общения.

Ставя перед учениками цель и задачи по освоению нового материала, не следует, между тем, навязывать им свои ассоциации. Гораздо более эффективно будет систематически прорабатывать ассоциативные связи вместе с детьми.

Полилингвальное обучение понимается как целенаправленный процесс приобщения к культуре средствами нескольких языков, когда изучаемые языки выступают в качестве способа постижения специальных знаний, усвоения культурно-исторического и социального опыта народов. Недостаточно просто запоминать слова, важно использовать их в речевой деятельноси. А для этого наряду с асоциативным методом нужно применять активные и интерактивные методы обучения.

#### **ФРАГМЕНТ ЗАНЯТИЯ ДОПОЛНИТЕЛЬНОГО ОБРАЗОВАНИЯ «АНИМЕ СТУДИЯ»**

*Вострецова Т.А.,*

*педагог дополнительного образования МОАУ «ПМШИ»*

Рисование в стиле аниме в современной российской школе даже сейчас еще непривычно. У подростков и молодёжи аниме стиль очень популярен. Подавляющее большинство моих учеников смотрят аниме-сериалы, читают мангу, изучают японскую культуру, рисуют аниме персонажей. Разумеется, характерный графический язык, особая философия и некоторая диковинность для европейского зрителя делают аниме привлекательным.

Но узкая специфика, изолированный и рафинированный культурный ключ, узость целевой аудитории делают этот жанр специфическим настолько, что его применение весьма ограничено. Не всем импонирует стилистика аниме, не всегда понятен российскому зрителю графический язык и символический смысл, а значит, жанр обречен на отрицание.

Не секрет, что аниме - это продукт, созданный в иной культуре, где свои представления о добре, зле, жизни и смерти. И если задуматься, что мы знаем о японской мультипликации, станет понятно - не так уж много. Считается, что главные потребители аниме - дети и подростки. В этом причина тревоги старшего поколения, а для нас это причина вдохновения и возможность предложить детям что-то, что сейчас для них важно и актуально.

Есть несколько причин, по которым упомянутый жанр вызывает беспокойство:

- агрессия персонажей

- откровенность

- тема смерти. *В Японии к кончине относятся иначе - без негатива и страха, присущих нашей культуре.*

- отсутствие яркого контраста между добром и злом

*Возьмём «Тетрадь смерти». Кто из двух героев больший злодей: демон, потерявший тетрадь, или парень, использующий эту тетрадь для убийств преступников? И злодеи ли они? Однозначного ответа нет, и так в аниме почти всегда.*

Не об этом ли мы говорим на уроках литературы, рассуждая, кто прав, а кто виноват? Абсолютное ли зло немой крепостной Герасим, или бедный студент Раскольников? Это готовит детей ко взрослой жизни – нет только белого и черного, никто не носит в себе только добро или только зло.

Многие любители аниме признаются, что их японская мультипликация привлекла яркостью образов и относительной простотой изображения. Мы максимально используем все положительное, что может дать нам аниме. Одна из самых главных наших задач – творческое самовыражение учеников, получение навыков рисования. В своей работе мы, конечно, обращаемся и к академическому рисунку – не зная перспективы и пропорций даже

качественного мультяшку не создашь. Японские художники уделяют много внимания деталям, используют тонкие метафоры, более сложные, нелинейные сюжеты. Что здесь важно – это необходимость аналитической работы ума при просмотре и прорисовке персонажей в этом жанре.

Но кроме образовательной, мы преследуем и воспитательные цели. Если вы обращали внимание на эти мультфильмы, то заметили, как эмоциональны персонажи. Интерпретация этих эмоций, вдумчивое их изображение помогают развивать эмоциональный интеллект и социализировать детей. Согласитесь, в наше время жизни «онлайн» это немаловажно. С помощью гаджетов мы вытаскиваем детей из других гаджетов.

При этом мы стараемся идти в ногу со временем и рисуем не только в скетчбуках, мы осваиваем специальные программы и работаем с помощью графических планшетов.

При рисовании персонажей мы с ребятами обнаружили некую важную деталь. Скажите, какая из частей лица наиболее ярко выражает эмоции? Как показывает практика, это брови.

Упражнение: рисуем брови к лицу

Упражнение (лицо по описанию или мультяшка по картинке – рисуем с помощью графического планшета на шаблоне лица в программе Paint tool SAI

В нашей студии дети находят друзей по интересам, «братьев по разуму», что немаловажно. Но обычно в группах люди друг с другом общаются и вдохновляются на собственное творчество. Важно к детям просто внимательнее относиться, не высмеивать их вкусы и чаще разговаривать об их интересах.

Это неверно, когда в пагубном влиянии обвиняют произведения массовой или элитарной культуры. От того, что ребенок увидит нарисованную кровь на экране, он не перестанет любить жизнь. Вот если его обижают одноклассники, слишком опекают родители или, напротив, не обращают на него внимания, если случается беда в семье - тогда жестокость на экране может стать катализатором для развития психических заболеваний. Поэтому нужно, в первую очередь, заботиться о психологическом и интеллектуальном здоровье ребёнка, а не сбрасывать ответственность на мультики или игры.

Личность формируют, в первую очередь, люди, которые окружают ребёнка. А в аниме есть и добрые истории, которые несут положительный посыл.

Детей нужно учить фильтровать информацию. Лучше помогать им в поисках того, что может быть интересно, и формировать вкус, в том числе в кинематографе. Так и вы будете знать, чем увлекается ребёнок, и он станет больше вам доверять.